# ShopNC B2B2C

2014-1

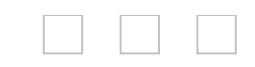

#### ShopNC B2B2CShopNC2014B2B2C PHP5+MySQL OOP MVC Windows/Unix PHP5.3 ApachelISNgin

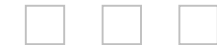

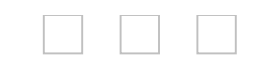

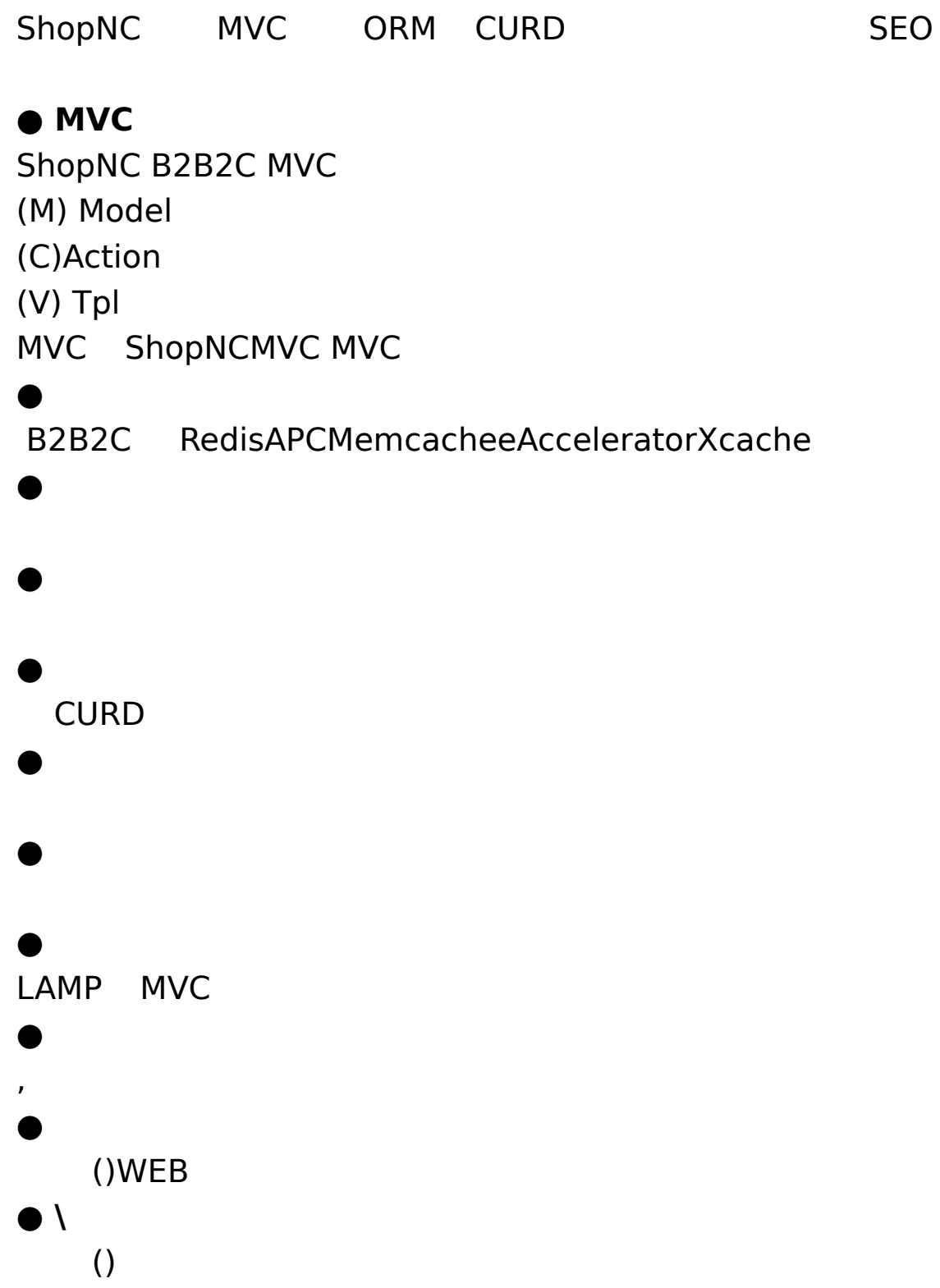

Copyright ©2009 - 2014 **[shopnc.net](http://www.shopnc.net)**.All rights reserved. Powered By <u>[ShopNC](http://www.shopnc.net)</u>

 $\blacksquare$ 

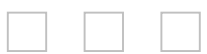

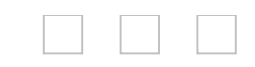

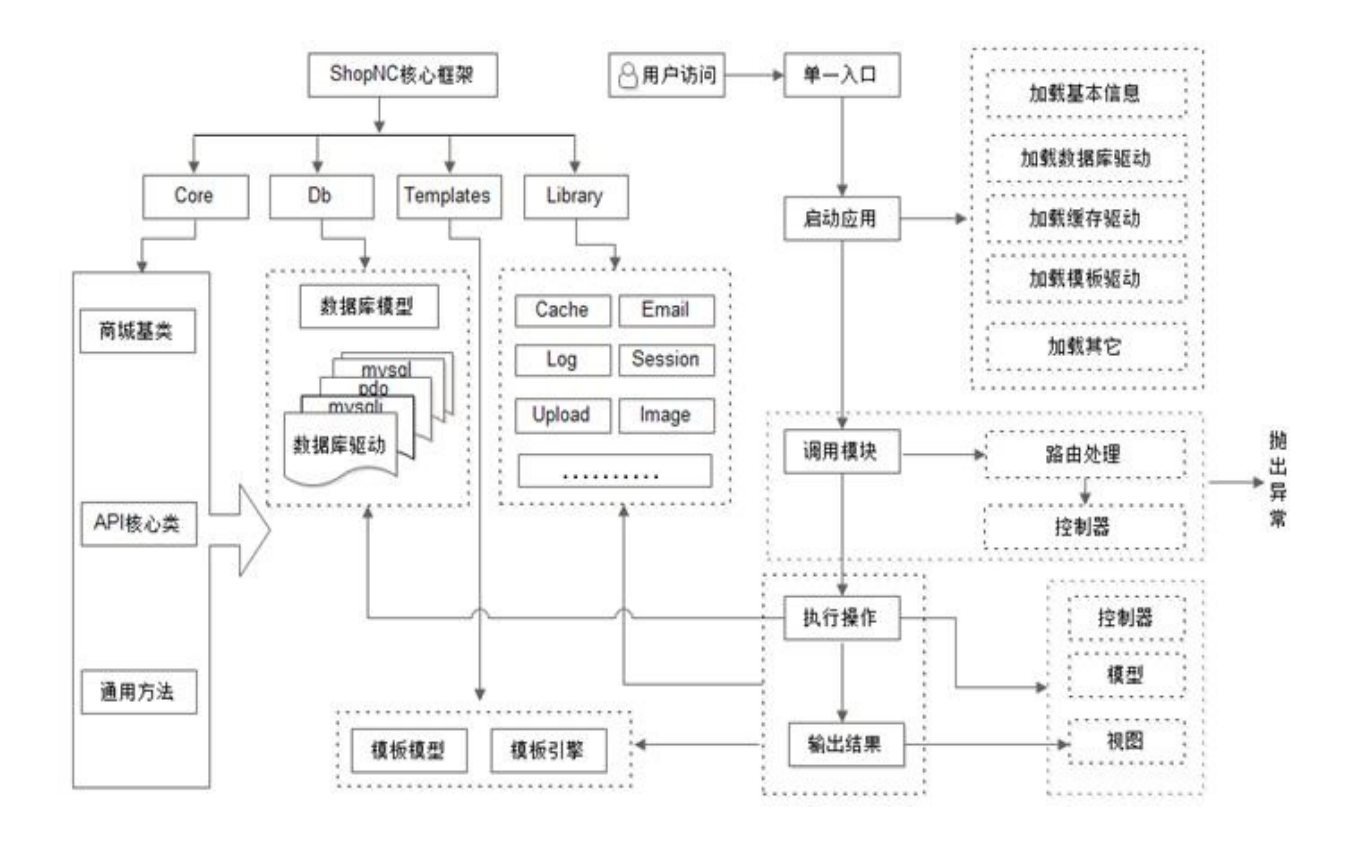

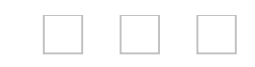

**admin chat** IM **circle cms** CMS **microshop shop core data mobile** API **wap** wap **data > api** API **data > cache data > config data > crontab data > log data > session** SESSION **data > upload core > framework core > framework > cache core > framework > core core > framework > db core > framework > function core > framework > libraries core > language shop > install shop > language shop > control**

### **shop > templates**

E

Copyright ©2009 - 2014 **[shopnc.net](http://www.shopnc.net)**.All rights reserved. Powered By <u>[ShopNC](http://www.shopnc.net)</u>

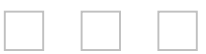

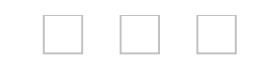

### **2.4 MVC**

ShopNC B2B2C MVC

- M Model
- C Action
- V Tpl

Ē.

MVC ShopNCMVC MVC

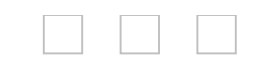

ShopNC B2B2C control actop actop" index" + "Control" control/brand.phpbrandControl http://<siteurl>/index.php control/index.phpindexOp() http://<siteurl>/index.php?act=brand&op=list control/brand.phplistOp()

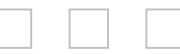

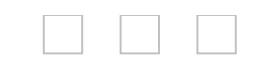

```
ShopNC B2B2C Model CURD
Model()
$model = Model();
$model->table('member')->find(5); // ID5
$model->table('brand')->delete(5); // 5
```

```
$model = Model('member');
model/member.model.phpmemberModel
a) member.model.phpmemberModel
  selectfinddeleteinsert memberModel Model
class memberModel extends Model{
public function construct(){
   parent::_construct('member');
}
//
//public function myfuc(){
  //
}
b) framework/core/model.phpModel
$model = Model('member');
$model->find(5); // 5
$model->table('brand')->delete(5); // 5 member table()
```
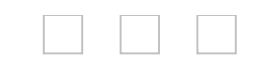

### ShopNC B2B2C mysqlmysqli

Copyright ©2009 - 2014 **[shopnc.net](http://www.shopnc.net)**.All rights reserved. Powered By <u>[ShopNC](http://www.shopnc.net)</u>

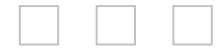

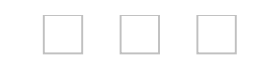

### Tplcore/framework/libraries/tpl.php templates Tpl Tpl ShopNC B2B2C PHP

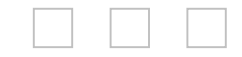

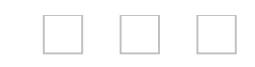

framework/function core.php goods.php rec\_position.php seccode.php thumb.php adv.php frameworklibrariescachecoretpl librarites cache core libraries/email.php libraries/cache.php libraries/gdimage.php libraries/chat.php IM libraries/language.php libraries/log.php libraries/page.php libraries/resizeimage.php libraries/seccode.php libraries/security.php libraries/excel.php EXCEL libraries/upload.php libraries/csv.php CSV libraries/tpl.php libraries/model.php cache/ cache.redis.php redis cache/cache.file.php cache/ cache.apc.php apc

cache/cache.xcache.php xcache cache/cache.memcache.php memcache cache/ cache.eaccelerator.php eaccelerator db/mysql.php mysqlMySQL db/mysqli.php mysqliMySQL

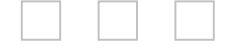

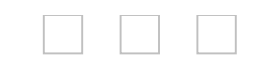

control framework/core/base.phpcontrol()actop actop " index"

```
+ "Control" control/brand.phpbrandControl
       BaseHomeControlBaseBuyControlBaseMemberControl
BaseSellerControl BaseHomeControl
  <?php
  /**
  *
  *
  * ...
  */
  defined('InShopNC') or exit('Access Invalid!');
  class brandControl extends BaseHomeControl {
     public function indexOp(){
       // Language::read('home brand index');
      //
       $model_brand = Model('brand');
        $brand list = $model brand->getBrandList();
        //
        Tpl::output('brand_list',$brand_list);
        //
Tpl::output('html_title',Language::get('brand_index_brand_list'));
```
//SEO Model('seo')->type('brand')->show(); // Tpl::showpage('brand'); }

```
public function searchOp(){
       /**
     * ...
     */
  }
}
?http://<siteurl>/index.php?act=brand
 brandControlindexOp
http://<siteurl>/index.php?act=brand&op=search
brandControlsearchOp
```
### **3.2.1**

Model() \$model = Model(); \$model = Model('member'); model/member.model.phpmemberModel [2.6](#page-16-0)

### **3.2.2**

selectfindlimittableorderwherefieldonjoincountpageattrshowpage getby\_getfby\_

```
1. Select nullselectwhere, order, tabale :
```

```
$model = Model('member');
```

```
//
```
\$model->select();

```
//1, select
```

```
$model->where(array('member_sex'=>1))->select();
```
Select ID

// ID5

```
$model = Model('member');
```
\$model->select(5);

```
2. Find ,findselect
```

```
$model = Model('member');
```
// ID5

```
$model->where(array('member_id'=>5))->find();
```
FindID

```
$model = Model('member');
```
// ID5

\$model->find(5);

#### **3. Limit**

```
$model = Model('member');
  $model > limit(4)-\geq select(); //
SELECT * FROM member LIMIT 4;
 $model->limit('4,10')->select(); //
SELECT * FROM member LIMIT 4,10;
```
#### **4. Table**

```
$model = Model();
```

```
// ID5
```

```
$model->table('member')->find(5);
```

```
// memberstore,
```

```
$on = 'store.member_id=member.member_id';
```

```
$model->table('member,store')->join('inner')->on($on)-
```

```
>limit(2)->select();
```
table

```
$model = Model('member');
```

```
$model ->limit(4)->select(); // 4
```
### **5. Order**

```
$model->table('member')->order('member_id desc')-
>limit(4)->select();
```

```
$model->table('member')-
```

```
>order('member_id desc,member_sex asc')->select();
```

```
6. Where sql
```

```
//
$model->where(array('member_id'=>5))->find();
//
$model->where(array('member_id=5'))->find();
//
$model->table('member,store');
$model-
```

```
>where('store.store_id=member.store_id and store.store_id=2')-
>find():
```
**7. Field** field

\$model->field('member\_id,member\_name')->select();

**8. On**

### **9. Join** () Onjoin

```
$model = Model();
  //memberstore,ID6
  $field = 'member.member_name,store.store_name';
  $on = 'store.member_id=member.member_id';
  $model->table('member,store')->field($field);
  $model->join('inner')->on($on)-
>where(array('member.member_id'=>6))->find();
```

```
$model = Model();
```

```
//memberstore,store_class,ID6
```

```
$field = 'member.member_name,store.store_name,store_class
$on = 'store.member id=member.member id,store.sc id=stor
$model->table('member,store,store_class')->field($field);
$model->join('inner,left')->on($on)-
```

```
>where('member.member_id=6')->find();
```
### **10. Count**

```
$model = Model('member');
//
```
\$model->count();

//ID15

```
$model->where('member_id>15')->count();
```

```
11. Page page( )
```

```
//10
```

```
$model = Model('member');
```

```
//
$model->page(10)->order('member_id desc')->select();
```

```
//10 1000
```

```
$model->page(10, 1000)->order('member_id desc')-
```

```
>select();
```
wherepage wherepage

```
$model->where('id=1')->page(10)->select(); //
  $model->page(10)->where('id=1')->select(); //
12. Showpage page
  //
  $model->showpage(1); //1
  $model->showpage(2); //2()
13. Insert IDfalse,
  insert($data='', $replace=false, $options=array())
  //link ID
  $model = Model('table');
  \text{6}data = array(
    'link_title'=>'ShopNC',
    'link_url'=>'http://www.shopnc.net',
    'link sort'=>32,
  );
  $model->insert($data);
  Insert $options
  $model->insert($data,false,array('priority'=>'DELAYED'));
  Insertreplace true
  $model = Model();
  \text{6}data = array(
  'link_title'=>'ShopNC',
  'link_url'=>'http://www.shopnc.net',
  'link sort'=>32,
  'link id' = >30);
  $model->table('link')->insert($data,true);
14. InsertAll
  $model = Model('link');
  \text{6}data = array(
    array(
```

```
'link title'=>",
       'link_url'=>'http://www.sina.com',
      'link sort'=>32,
  ),
  array(
      'link title'=>",
      'link_url'=>'http://www.baidu.com',
      'link sort'=>30,
  )
);
$model->insertAll($data);
```
### **15. Delete**

```
$model = Model('link');//5
$model->delete(5);
//
$model->where(array('link_id'=>5))->delete();
```
### **16. Update**

```
$model = Model();
//(link_id)37
\text{6}data = array(
   'link_title'=>'ShopNC',
   'link_url'=>'http://www.shponc.net',
   'link sort'=>32,
  'link id' = > 37);
$model->table('link')->update($data);
//
\text{\$data = array}'link_title'=>'ShopNC',
   'link_url'=>'http://www.shponc.net',
```

```
'link_sort'=>32
```
);

//

```
$model->table('link')->where(array('link_id'=>37))-
>update($data);
```
**17. Group**

```
$model = Model('goods');
```

```
$model->field('store_id,count(*) as count')->group('store_id')-
>select();
```
**18. Having** group

//500ID

```
$model = Model('goods');
```

```
$model->field('store_id,count(*) as nc_count')-
>group('store_id')->having('nc_count>500')->select();
```

```
19. Distinct distincttrue,
```

```
//
```

```
$model = Model();
```

```
$model->table('goods')->field('store_id')->distinct(true)-
```
>select();

**20. Clear** true/false

//link

```
$model = Model();
```

```
$model->table('link')->clear();
```
#### **21. Query/execute** SQL query execute

Model()-

>query('SELECT \* FROM `shopnc\_member` LIMIT 10');

```
Model()-
```
>execute('UPDATE `shopnc\_goods` SET goods\_click=1000 WHEF

#### **22. Sum/Avg/Max/Min**

```
$model = Model();
//
```

```
$model->table('goods')->sum('price');
//SQLSELECT SUM(price) AS nc_sum FROM `goods`
```

```
//
```

```
$model->table('goods')->avg('price');
//SQLSELECT AVG(price) AS nc_avg FROM `goods` LIMIT 1
```

```
//
```

```
$model->table('goods')->max('price');
//SQLSELECT MAX(price) AS nc_max FROM `goods` LIMIT 1
```
#### //

```
$model->table('goods')->min('price');
//SQLSELECT MIN(price) AS nc_min FROM `goods` LIMIT 1
```
**23. /**setIncsetDec

```
$model = Model();
```
//21000

```
$model->table('goods')->where(array('goods_id'=>2))-
>setInc('goods_click',1000);
```
#### //

```
UPDATE `goods` SET goods_click=goods_click+3 WHERE ( goods)
```

```
//exp 1000
```

```
$model = Model('goods');
```

```
\text{6}data = array(
```
'goods  $id' = > 2$ ,

```
'goods_click' =>array('exp','goods_click-1000'));
```

```
$model->update($data);
```

```
// UPDATE `goods` SET goods click=goods click-
1000 WHERE ( goods id = '2' )
24. getby getfby
```

```
getby +getfby_ +
```

```
$model = Model('member');
 //getby member namekevin
  $model->getby_member_name('kevin');
  //
SQLSELECT * FROM `member` WHERE ( member name = 'kevin' )//getfby member id6
```

```
\text{sa} = \text{smooth} > \text{getfby} member id(6,'member name'); //
kevin
```

```
//SQLSELECT member_name FROM `shopnc_member` WHERE
( member id = '6' ) LIMIT 1
```

```
25. SQLSQLLOW_PRIORITYDELAYEDHIGH_PRIORITY
  attr
```

```
$model = Model('goods');
  $model > where(array('goods id' \qquad \qquad \Rightarrow \qquad \qquad 100))-
>attr('LOW_PRIORITY');
  $model-
>update(array('goods_click' =>array('exp','goods_click+1')));
  //
  //UPDATE LOW_PRIORITY `shopnc_goods` SET goods_click=goods
```

```
Copyright ©2009 - 2014 shopnc.net.All rights reserved.
Powered By ShopNC
```
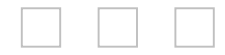
# **3.2.3.1**

```
selectfindquery
  select
  $model = Model('member');
  //
  $model->select();
  //1, select
  $model->where(array('member_sex'=>1))->select();
  // ID5
  $model->select(5);
  find
  $model = Model('member');
  // ID5
  $model->where(array('member_id'=>5))->find();
  //
  $model->find(5);
  query
  Model()-
>query('SELECT * FROM `shopnc_member` LIMIT 10');
  $model = Model('member');
  //getby member namekevin
  $model->getby_member_name('kevin');
  //
SQLSELECT * FROM `member` WHERE ( member_name = 'kevin'')
```

```
//getfby member id6
\text{sa} = \text{smooth} > \text{getfby} member id(6,'member name'); //
```
## kevin //SQLSELECT member\_name FROM `shopnc\_member` WHERE  $($  member\_id = '6' ) LIMIT 1

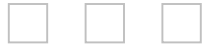

# **3.2.3.2**

```
updateexecute
  $model = Model();
  //(link_id)37
  $data = array('link_title'=>'ShopNC',
     'link_url'=>'http://www.shponc.net',
     'link sort'=>32,
     'link id' = > 37);
  $model->table('link')->update($data); // link_id
  //
  \text{6}data = array(
     'link_title'=>'ShopNC',
     'link_url'=>'http://www.shponc.net',
     'link_sort'=>32
  );
  $model->table('link')->where(array('link_id'=>37))-
>update($data);
  //execute
  Model()-
>execute('UPDATE `shopnc_goods` SET goods_click=1000 WHEF
```
Copyright ©2009 - 2014 **[shopnc.net](http://www.shopnc.net)**.All rights reserved. Powered By [ShopNC](http://www.shopnc.net)

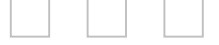

# **3.2.3.3**

```
insertinsertAllexecute
    insert
  //link ID
  $model = Model('table');
  \text{6}data = array(
     'link_title'=>'ShopNC',
     'link url'=>'http://www.shopnc.net', 'link sort'=>32,
  );
  $model->insert($data);
  Insert $options
  $model->insert($data,false,array('priority'=>'DELAYED'));
  Insertreplace true
  $model = Model():
  \text{6}data = array(
  'link_title'=>'ShopNC',
  'link_url'=>'http://www.shopnc.net',
  'link sort'=>32,
  'link_id'=>30
);
  $model->table('link')->insert($data,true);
  insertAll
  $model = Model('link');\text{\$data = array}array(
      'link title'=>",
      'link_url'=>'http://www.sina.com',
      'link sort'=>32,
```

```
),
array(
     'link_title'=>'',
     'link_url'=>'http://www.baidu.com',
     'link_sort'=>30,
  )
);
$model->insertAll($data);
 executeSQL
```
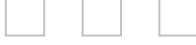

# **3.2.3.4**

```
deleteclearexecute
delete
$model = Model('link');
//5
$model->delete(5);
//
$model->where(array('link_id'=>5))->delete();
clear
//link
$model = Model();
$model->table('link')->clear();
executeSQL
```
Copyright ©2009 - 2014 **[shopnc.net](http://www.shopnc.net)**.All rights reserved. Powered By [ShopNC](http://www.shopnc.net)

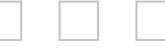

 $\Box$   $\Box$   $\Box$ 

## **3.2.4**

```
gtegt >=It \ltelt \leqeq =neq !=notlike NOT LIKE
like sqlLIKE
betweensqlBETWEEN
[not] insql [NOT] IN
```
#### //

```
$condition=array()
\frac{1}{1} uid > 5
$condition['uid'] = array('gt', 5);\frac{1}{10} uid \lt 5
$condition['uid'] = array('lt', 5);// uid = 5
$condition['uid'] = array('eq', 5);\frac{\pi}{2} uid \geq = 5
$condition['uid'] = array('egt', 5);\frac{1}{1} uid \leq = 5
$condition['uid'] = array('elt', 5);// uid 3,5,19
$condition['uid'] = array('in','3,5,19');
// uid3,5,19
```
 $\Box$   $\Box$   $\Box$ 

```
$condition['uid'] = array('not in','3,5,19');/15 <= uid <= 19
$condition['uid'] = array('between','5,19');
//product_name like 'a%'
$condition['product name'] = array(array('like','a%'));// product_name like 'a%' or product_name like 'b%'
$condition['product_name'] = array(array('like','a%'),array('like'
//shopnc
$condition['member_name|member_trname'] = array(array('li
//shopnc
$condition['member_name&member_trname'] = array(array('like'
// "AND" "OR"
$condition['_op'] = 'or';
//where
$list = Model(TABLE)->where($condition)->select();
```
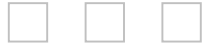

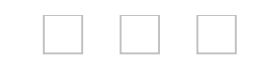

MVC Tpl setDir output showpage \$output Tpl::setDir('home'); // templates/default/home Tpl::output('name','shopnc'); // Tpl::showpage('index'); // /templates/default/home/index.php echo \$output['name']; // \$output[\$var]

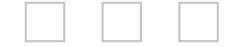

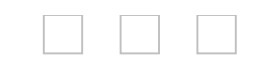

#### 页面Trace信息 Array ([当前页面] => /shopnc\_2014/trunk/shop/index.php?act=brand&op=index [请求时间] => 2014-01-29 13:06:05 [页面执行时间] => 0.087s [占用内存] => 3.66MB [请求方法] => GET [通信协议] => HTTP/1.1 [用户代理] => Mozilla/5.0 (Windows NT 6.2; WOW64; rv:26.0) Gecko/20100101 Firefox/26.0 [会话ID] => ke6spbec3krfnpjc33f9ao7tv3 [日志记录] => 1条日志 [2014-01-29 13:06:05] SQL: SELECT \* FROM `shopnc2014`. `shopnc\_brand` WHERE ( brand\_apply = '1' ) [加载文件] => 38 [0] => F:\root\shopnc\_2014\trunk\shop\index.php [1] => F:\root\shopnc\_2014\trunk\global.php [2] => F:\root\shopnc\_2014\trunk\shop\control\control.php [3] => F:\root\shopnc\_2014\trunk\core\shopnc.php [4] => F:\root\shopnc\_2014\trunk\data\config\config.ini.php config.ini.php \$config['debug'] = true;

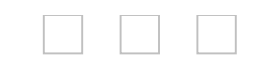

```
fileredisapc eAccelerator memcache xcache
Cache Cache::getInstance
//memcache
$obj_cache = Cache::getInstance('memcache');
//
$obj_cache->set('uid',1000);
//
$obj_cache->get('uid');
//
$obj_cache->rm('uid');
         SEO cache Model('cache')->call()
  HF H cache/setting.php
H('setting');
  file
$obj_cache = Cache::getInstance('file')
$obj_cache->get('setting');
Hsetting
H('setting',true,'file');
  file
$obj_cache = Cache::getInstance('file')
$obj_cache->rm('setting');
  setting cache settingsetting
$list = Model('cache')->call($key);
  set
```

```
$obj_cache->set($key, $list, null, $expire);
 true
 F H F F PHP F
F('setting'); //setting
F('setting',$data); //$datasetting
```
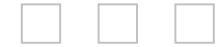

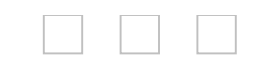

### 1index.html httpDirectory Listing .php defined('InShopNC') or exit('Access Invalid!');

 $\overline{\phantom{0}}$ 

Copyright ©2009 - 2014 **[shopnc.net](http://www.shopnc.net)**.All rights reserved. Powered By <u>[ShopNC](http://www.shopnc.net)</u>

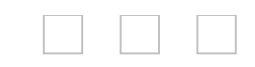

```
[DS] => /
[InShopNC] =>
[StartTime] = > 1350096132.6587[TIMESTAMP] => 1350096132
[SHOP SITE URL] => URL
[CMS SITE URL] => CMS URL
[CIRCLE SITE URL] => URL
[ADMIN SITE URL] => URL
[MICROSHOP_SITE_URL] => URL
[UPLOAD_SITE_URL] => URL
[RESOURCE_SITE_URL] => URL
[CHARSET] => UTF-8/GBK
[DBDRIVER] => mysqlimysql
[SESSION_EXPIRE] =>
[LANG TYPE] \Rightarrow zh cn
[COOKIE PRE] => cookie
[DBPRE] => shopnc
[ATTACH PATH] = > upload
[ATTACH COMMON] => upload/common
[ATTACH_AVATAR] => upload/avatar
[ATTACH STORE] = > upload/store
[ATTACH GOODS] => upload/store/goods
[ATTACH_AUTH] => upload/auth
[ATTACH MOBILE] => upload/mobile
[ATTACH LINK] => logo upload/link
[ATTACH ARTICLE] => upload/article
[ATTACH_BRAND] => upload/brand
[ATTACH ADV] => upload/adv
```
 $[ATTACH ACTIVITY]$  => upload/activity [ATTACH COUPON] => upload/coupon [ATTACH\_WATERMARK] => upload/watermark [ATTACH\_POINTPROD] => upload/pointprod  $[ATTACH SPEC]$  => upload/spec  $[ATTACH GROUPBUY]$  => upload/groupbuy  $[ATTACH SLIDE]$  => upload/store/slide [ATTACH\_VOUCHER] => upload/voucher  $[MD5_KEY]$  =>  $MD5_KEY$ 

# **4.2.1**

#### **cookie**

cookiecookie string cookie(\$name= '') \$name cookie

#### cookie('uid');

#### **encrypt**

string encrypt(\$txt, \$key = '') \$txt \$key

encrypt('password','cb8d4e597fc751a56dc30258c4db1226'); // KHEZ1IzRZpLV9Bg

#### **decrypt**

```
string decrypt($txt, $key = '')
  $txt
   $key
```

```
decrypt('KHEZ1IzRZpLV9Bg','cb8d4e597fc751a56dc30258c4db1226'); //
```
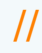

### password **getIp** IP getIp()

**getReferer**

string geReferer()

### **Model**

```
object Model($model = null)
$model $model
```
 $$model = Model()$ ; // \$model = Model('member'); **redirect**

```
redirect ($url= '')
$url
```

```
redirect('http://www.shopnc.net')
```

```
readDirList
```

```
array readDirList($path)
$path
```

```
readDirList('/var/www/shopnc');
//
Array
\overline{(\ }[0] => admin
   [1] => cache
   [2] => control
   [3] => framework
   [4] => upload
)
```
**replaceSpecialChar**

```
\ln\taustring replaceSpecialChar ($string)
    $string
  setNcCookie
    cookie
    setNcCookie($name, $value, $expire='3600', $path='',
$domain='', $secure=false)
       $name cookie
          $value cookie
          $expire cookie 3600
          $path cookie /
          $domain cookie
          $secure HTTPS cookie,false
```

```
setNcCookie('uid',1000,2*3600); // 2
setNcCookie('uid','',time()-3600); //
```

```
showMessage
```
showMessage(\$msg,\$url=",\$show type='html',\$msg type='s

```
$msg
$url $url array('msg'=>'','url'=>'')
$show_type html
$msg_type succ error/
$is show 1
$time 2
```

```
showMessage('');
showMessage('','index.php?act=brand','html','error');
showDialog
```

```
AJAX
    showDialog($message = ", $url = ", $alert type = 'error',
$extrajs = ", $time = 2)
```

```
$message
$url URL
$alert_type error/succ/notice //
$extrajs JS
$time 2
```
showDialog('','index.php?act=voucher&op=list');

#### **setTimeZone**

showDialog(\$message = ", \$url = ", \$alert type = 'error',  $$extrajs = "$ ,  $$time = 2)$ 

\$time\_zone

setTimeZone(8); //8

**showEditor**

```
showEditor($id, $value='', $width='700px', $height='300px',
  $style='visibility:hidden;',$upload_state="true",
$media_open=false)
```
\$id id name \$value \$width px \$height px \$style \$upload\_state

```
showEditor('content','
','600px','400px','visibility:hidden;','false','false');
   getDirSize
```

```
numeric getDirSize($path, $size=0)
```
\$path \$size

```
$size = getDirSize('d:/root/ssi')/1024;
echo number format($size,2).' KB'; //24.02KB
```
#### **delCacheFile**

index.html bool delCacheFile(\$dir)

\$dir

```
//cache/fieldsindex.html
delCacheFile('fields');
readFileList
  ()
  array readFileList($path,&$file_list,$ignore_dir=array())
  $path
```

```
$file_list
$ignore_dir
```

```
$file_list = array();//cache advsessionindex~shopnc.php
readFileList(BasePath.'/cache/',$file_list,array('adv','session','ir
```

```
print_r($file_list);
  //
  Array
  (
[0] => D:/root/ShopNC/trunk/cache/adv_change/index.html
       [1] => D:/root/ShopNC/trunk/cache/area/index.html
       [2] => D:/root/ShopNC/trunk/cache/brand/index.html
       [3] => D:/root/ShopNC/trunk/cache/category/index.html
       [4] => D:/root/ShopNC/trunk/cache/class_tag.php
       [5] => D:/root/ShopNC/trunk/cache/fields/_pk.php
       [6] => D:/root/ShopNC/trunk/cache/goods_class.php
       [7] => D:/root/ShopNC/trunk/cache/link.php
      [8] => D:/root/ShopNC/trunk/cache/index.html
  )
```

```
ncPriceFormat
```
string ncPriceFormat(\$price)

\$price

```
echo ncPriceFormat(100.256); // 100.26
echo ncPriceFormat(100.2); // 100.20
ncShop
  url
  string urlShop($act,$op,$args,$store_domain)
    $act control
     $op op
     $args url
     $store_domain
subdomain
```
int subdomain()

### **ncReplaceText**

/

string ncReplaceText(\$message,\$param) \$message

\$param

## **str\_cut**

,2

str cut( $$string, $length, $dot = ")$ 

\$string

\$length

\$dot

# **request\_uri**

\$\_SERVER['REQUREST\_URI']

# **get\_image\_type**

string get image type(\$str)

## **C**

C(\$key) string \$key

C('site\_url') \$config['site\_url'] C('cache.type') \$config['cache']['type'] **defaultGoodsImage**

defaultGoodsImage(\$key) \$key small/tiny

### **import**

"\_""#" libraties

```
import($libname,$file_ext='.php')
 $libname
  $file_ext
```

```
import('cache');
```
// require\_once(BasePath.'/framework/libraries/cache.php'); import('libraries.cache');

```
// require_once(BasePath.'/framework/libraries/cache.php');
import('function.core');
```
// require\_once(BasePath.'/framework/function/core.php');

#### **random**

random(\$length,  $$numberic = 0$ ) \$length \$numeric 10

### **template**

template(\$tplpath,\$project='') \$tplpath \$project

### **chksubmit**

FORM

chksubmit()

### **lazypage**

limitstart\$delay\_eachnum

array lazypage(\$delay\_eachnum,\$delay\_page,

\$count,\$ispage=false,\$page\_nowpage=1,\$page\_eachnum=1,

\$delay eachnum

\$delay\_page

\$count

\$ispage ()

```
$page_nowpage
$page_eachnum
$page_limitstart limit
```
#### **F**

```
F(\text{shame}, \text{\$value} = \text{``}, \text{\$path} = \text{`cache'}, \text{\$ext} = \text{'.php'})$name
     $value
     $path cache
     $ext
```

```
F('setting'); //setting
F('setting',$data); //$datasetting
```
#### **write\_file**

```
boolean write file($filepath, $data, $mode = null)
  $filepath
  $data
  $mode " append"
```
#### **mk\_dir**

```
boolean mk_dir($dir, $mode = '0777')
  $dir
  $mode
```
#### **pagecmd**

```
pagecmd($cmd =", $arg = ")
   $cmd
    $arg
$cmd
   seteachnum
```

```
settotalnum
      setstyle
      show
      obj
      gettotalnum
      gettotalpage
  throw_exception
    throw_exception($error)
       $error
  halt
    halt($error)
       $error
  compress_code
    compress_code($content)
    $content
  H
    /
    H($key, $value=", $cache_type=", $expire=null,
$args=null)
       $key
       $value
       $type file,memcache,xcache,apc,eaccelerator
     file
       $expire
       $args
    H('setting'); //
  H('setting',true); // setting
```

```
H('setting',null); // setting
H('setting',true,'file'); // setting
H('setting',true,'memcache'); // settingmemcache
rcache
```

```
rcache(\frac{1}{2}key = null, \frac{1}{2}prefix = ", \frac{1}{2}unserialize = true)
   $key
    $prefix
    $unserialize
```
#### **wcache**

```
boolean wcache($key = null, $data = array(), $prefix = ",
$ttl = 0, $prefix = ", $serialize = true)$key
        $data
        $ttl
        $perfix
        $serialize
```
#### **rec**

**L**

```
string rec(\frac{1}{2}rec id = null)
$rec_id ID
```

```
string L($key = ")
$rec_id ID
```
# **4.2.2**

## **thumb**

URL URL, \$config['thumb']['save\_type'] string thumb( $\text{kgoods}$ ,  $\text{type} = \text{``}$ ) \$goods \$type tiny,small,mid,max

### **cthumb**

URL IDURL,\$config['thumb']['save\_type'] string cthumb( $$file, $type = ", $store id = false)$ \$file \$type tiny,small,mid,max \$store\_id ID URL,

## **gthumb**

URL string gthumb( $\text{simgurl} = \text{``}, \text{style} = \text{``}$ ) \$imgurl \$type small,mid,max \$store\_id ID URL,

## **orderState**

string orderStateInfo(\$order\_info) \$order\_info

## **orderPaymentName**

string orderPaymentName(\$payment\_code) \$payment\_code

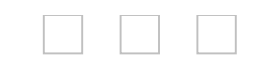

# **4.2.3**

#### **makeSeccode**

string makeSeccode(\$nchash) \$nchash **checkSeccode**

boolean checkSeccode(\$nchash,\$value) \$nchash \$value

 $\Box$   $\Box$   $\Box$ 

# **4.3.1 Model**

### **tableInfo**

tableInfo(\$table) string \$table **table**

> object table(\$table) string \$table

#### **order**

```
object order($order)
string $order
```
### **where**

```
sql
object where($condition)
string/array $condition
where(array('member id'=>5)) where('member id=5')
```
 $\Box$   $\Box$   $\Box$ 

#### **on**

```
object on($string)
  string $string
  on('store.member_id=member.member_id')
join
     on
  object join($string)
  string $string
```

```
join('inner')
```
### **limit**

limit object limit(\$string) string \$string limit(3)limit('3,6')

### **group**

group by object limit(\$field) string \$field group('store\_id')

## **having**

having object having(\$condition) string \$condition having('nc\_count>3')

## **distinct**

distinct object distinct() boolean true/false

### **page**

object page(\$pagesize) integer \$pagesize

### **min**

```
integer min($field)
string $field
 $model->table('member')->min('member_id')
```
#### **max**

min
### **count**

```
integer count()
```
integer avg(\$field)

string \$field

**select** 3.3

**delete** 3.3

**update** 3.3

**insert** 3.3

**inserAll** 3.3

**query** sql 3.3

**execute** sql 3.3

**find** 3.3

```
$model->where('member_id>23')->count();
```
### **sum**

```
integer sum($field)
string $field
$model->table('product')->sum('price')
```
### **avg**

\$model->table('product')->avg('price')

**setInc**

clear() \$model->table('product')->clear()

## **getLastID**

**getFields**

ID

**clear**

```
setDec($field,$num)
  string $field
  Int $num
  $model->where(array('link_id'=>2))->setDec('link_sort',3)
cls
    where
  object cls()
  $model->cls()
```
\$model->where(array('link\_id'=>2))->setInc('link\_sort',3)

```
showpage
```

```
string showpage($style)
string $style 12 3
$model->showpage();
```
setInc(\$field,\$num)

string \$field

**setDec**

Int \$num

## **4.3.2 ModelDb**

```
select()
buildSelectSql()select
parseValue()
parseTable()
parseWhere()where
parseWhereItem()where
parseLimit()limit
parseJoin()join
delete()delete
update()update
parsePriority()SQL
clear()
insert()
getLastId()ID
insertAll()
```
# **4.3.3 Tpl**

```
getInstance()
setDir()
setLayout()
output()
showpage()
showTrace()trace
Tpl
//
Tpl::setDir('home');
//
Tpl::setLayout('home_layout');
//
Tpl::output('hot_search',',');
//
Tpl::showpage('member_profile.avatar');
```
## **4.3.4 Language**

```
getGBK ()GBK
getUTF8()UTF-8
get()
set()
read()
getLangContent()
appendLanguage()
Language
//
Language::read('home_index');
//
Language::get('pc_title')
//
if (strtoupper(CHARSET) == 'GBK'){
$array = Language::getGBK($array);
}
```
## **4.3.5 Page**

```
get ()
set()
setPageName()url
setNowPage()
setEachNum()
setStyle()
setTotalNum()
getNowPage()
getTotalPage()
getTotalNum()
getEachNum()
getLimitStart()select
getLimitEnd() select
setTotalPage()
show()
```
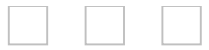

# **4.3.6 Security**

getToken() checkToken() fliterXss()xss fliterHtmlSpecialChars() & " < > getAddslashesForInput()

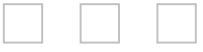

## 

# **4.3.7 UploadFile**

```
set()
  get()
  upfile()
  fileInputError()
  setPath()
  setFileName()
  setError()
  getSysSetPath()
  UploadFile
  //
  $upload = new UploadFile();
  //
  $upload->set('ifremove', true);
  //
  $upload->set('default_dir','upload/'.$upload-
>getSysSetPath());
  //1M
  $upload->set('max_size',1024*1024);
  // 30,300
  $upload->set('thumb_width', '30,300');
  $upload->set('thumb_height', '30,300');
  // "_tiny","_mid"
  $upload->set('thumb_ext', '_tiny,_mid');
  //
  $result = $upload->upfile($v);
  if($result){
  //
```

$$
$img{\_}path = $upload{\_}getSysSetPath().$upload{\_}file{\_}name;
$$

Copyright ©2009 - 2014 **[shopnc.net](http://www.shopnc.net)**.All rights reserved. Powered By <u>[ShopNC](http://www.shopnc.net)</u>

 $\blacksquare$ 

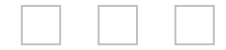

÷

### 

## **4.3.8 Validate**

```
Validate()
Check()
setValidate()
getError()
Validate
//
sobj validate = new Validate();
$obj validate->validateparam = array(
array("input"=>$ POST["username"],"require"=>"true","messe
    '),
array("input"=>$_POST["password"],"require"=>"true","mess
   '),
array("input"=>$ POST["email"], "require"=>"true","validat
  Email'),
);
$error = $obj_validate->validate();
if (\text{server } != "){}//
showDialog($error);
}
```
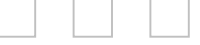

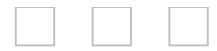

# **4.3.9 ResizeImage**

newImg() initi\_img() dst\_img()

 $\blacksquare$ 

Copyright ©2009 - 2014 **[shopnc.net](http://www.shopnc.net)**.All rights reserved. Powered By <u>[ShopNC](http://www.shopnc.net)</u>

# **4.3.10 Cache**

```
connect()
getInstance()
set()
get()
rm()
inc()
dec()
Cache
// memcache
$obj_cache = Cache::getInstance('memcache');
\frac{1}{2}$obj_cache->set('uid_100','', null, 3600);
//
\text{value} = \text{sobj} \text{ cache} > \text{get('uid }100');//
$obj_cache->rm('uid_100');
//
$obj_cache->clear();
//100
$obj_cache->set('uid_100',100, null, 3600);
//50
$obj_cache->inc('uid_100',50);
echo $obj_cache->get('uid_100');//150
//50
$obj_cache->dec('uid_100',50);
echo $obj_cache->get('uid_100');//100
```
Copyright ©2009 - 2014 **[shopnc.net](http://www.shopnc.net)**.All rights reserved. Powered By <u>[ShopNC](http://www.shopnc.net)</u>

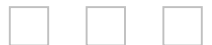

# **4.3.11 Route**

## parseRule()

 $\blacksquare$ 

Copyright ©2009 - 2014 **[shopnc.net](http://www.shopnc.net)**.All rights reserved. Powered By <u>[ShopNC](http://www.shopnc.net)</u>

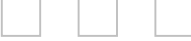

 $\overline{\phantom{0}}$ 

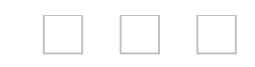

# **5.1**

## ShopNC B2B2C

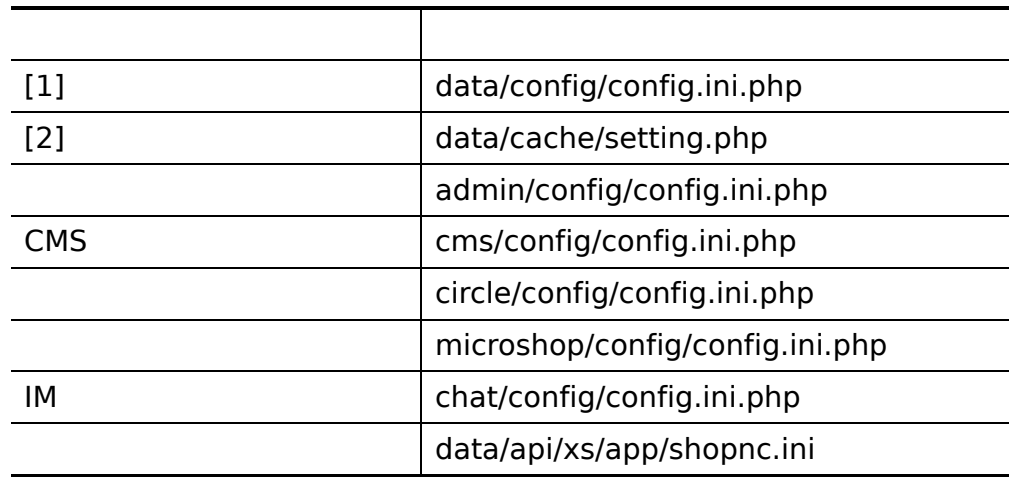

[1] redis [2] LOGOQQ **CMS** IM [1]

#

defined('InShopNC') or exit('Access Invalid!');

### #

```
$config = array();
```
#

\$config['shop\_site\_url'] = 'http://shop.shopnc.net';

### # CMS

\$config['cms\_site\_url'] = 'http://cms.shopnc.net';

```
#
$config['microshop_site_url'] = 'http://microshop.shopnc.net';
#
$config['circle_site_url'] = 'http://circle.shopnc.net';
#
$config['admin_site_url'] = 'http://system.shopnc.net';
#
$config['upload_site_url'] = 'http://img.shopnc.net';
# css,js,image
$config['resource_site_url'] = 'http://resource.shopnc.net';
#
$config['version'] = '201401162490';
#
$config['setup_date'] = '2014-01-22 11:06:21';
# gzip
\text{Sconfig}['gip'] = 0;
# , mysqli(),mysql
$config['dbdriver'] = 'mysqli';
#
$config['tablepre'] = 'shop_';
# ( )
\text{Sconfig['db']}[1][\text{dbhost'}] = '192.168.1.10';$config['db'][1]['dbport'] = '3306';
\text{Sconfig}['db'][1]['dbuser'] = 'root';
```

```
$config['db'][1]['dbpwd'] = 'root';
$config['db'][1]['dbname'] = 'shopnc';
$config['db'][1]['dbcharset'] = 'UTF-8';
```
# ( )

#

 $\text{Sconfig['db']['slave'] = array();$ 

#

### # 1

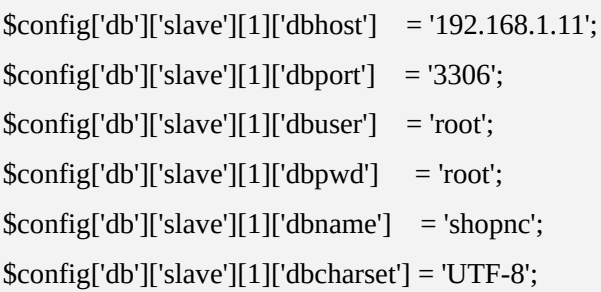

#### # 2

\$config['db']['slave'][2]['dbhost'] = '192.168.1.12'; \$config['db']['slave'][2]['dbport'] = '3306'; \$config['db']['slave'][2]['dbuser'] = 'root'; \$config['db']['slave'][2]['dbpwd'] = 'root'; \$config['db']['slave'][2]['dbname'] = 'shopnc'; \$config['db']['slave'][2]['dbcharset'] = 'UTF-8';

#### # N

.............................

# ()1 \$config['session\_expire'] = 3600;

 $#$  zh\_cn()

\$config['lang\_type'] = 'zh\_cn';

# cookie \$config['cookie\_pre'] = '08A6\_';

#

\$config['tpl\_name'] = 'default';

# gd()imGDimagemagick \$config['thumb']['cut\_type'] = 'gd';

# convert (imagemagick)imagemagick GD \$config['thumb']['impath'] = '/usr/local/ImageMagick/bin';

# file()redismemcachexcacheapceaccelerator # memcacheredismemcacheredis \$config['cache']['type'] = 'file';

# memcache memcache  $\text{Sconfig['memcache']['prefix'] = 'nc'_; // memoched$ 

# 1 memcached  $\text{Sconfig}$ ['memcache'][1]['port'] = 11211; // memcached \$config['memcache'][1]['host'] = '192.168.1.13'; // memcachedIP \$config['memcache'][1]['pconnect'] =  $0$ ; // 0()1

# 2 memcached  $\text{Sconfig['memcache']}[2][\text{port'}] = 11211;$ \$config['memcache'][2]['host'] = '192.168.1.14';  $\text{Sconfig}$ ['memcache'][2]['pconnect'] = 0;

# N memcached

.............................

# redis  $\text{Sconfig['redis']['prefix']} = \text{nc'}; \text{/(redis')}$ 

# redis

 $\text{Sconfig['redis']['master']['port'] = 6379;$ \$config['redis']['master']['host'] = '192.168.1.15'; \$config['redis']['master']['pconnect'] = 0;

# redis  $\text{Sconfig['redis']['slave']}$  = array();

# redis

 $\text{Sconfig['redis']['slave']['port'] = 6379;$ \$config['redis']['slave']['host'] = '192.168.1.16'; \$config['redis']['slave']['pconnect'] = 0;

# true() false()

# data\api\xs\app\shopnc.iniserver.index server.search IP \$config['fullindexer']['open'] = true;

# (shopnc) \$config['fullindexer']['appname'] = 'shopnc';

# true() false() # SQL # # : data/log \$config['debug'] = false; # ID \$config['default\_store\_id'] = '1';

# true() false()

\$config['url\_model'] = false;

# SESSIONCOOKIE \$config['subdomain\_suffix'] = '';

# true() false() \$config['sys\_log'] = true;

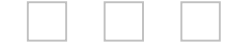

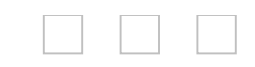

# **5.2**

## shopnc.net

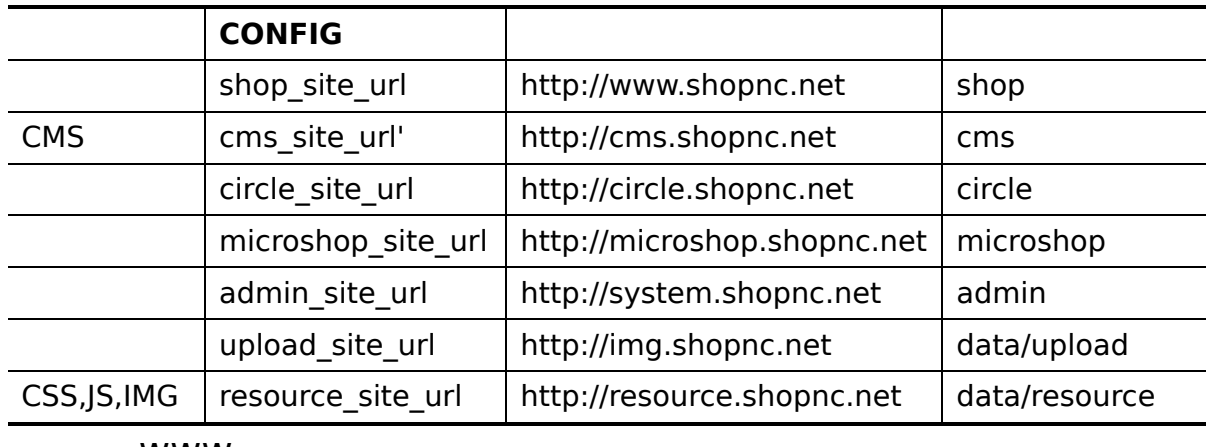

 $\overline{\phantom{0}}$ 

www

Copyright ©2009 - 2014 **[shopnc.net](http://www.shopnc.net)**.All rights reserved. Powered By <u>[ShopNC](http://www.shopnc.net)</u>

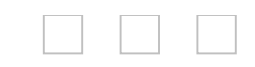

# **5.3**

### URL CONFIG(data/config/config.ini.php) url\_model true url\_mode false PATHINFO CONFIG APACHE/NGINX PATHINFO

# apache

# httpd.conf mod\_rewrite.so

# httpd.confApache.htaccess

AllowOverride NoneAllowOverride All

# .htccess

# php-cgi

<IfModule mod\_rewrite.c>

RewriteEngine on

RewriteCond %{REQUEST\_FILENAME} !-d

RewriteCond %{REQUEST\_FILENAME} !-f

RewriteRule ^(.\*)\$ index.php [L,E=PATH\_INFO:\$1]

</IfModule>

# php5apache2\_2.dll <IfModule mod\_rewrite.c> RewriteEngine on RewriteCond %{REQUEST\_FILENAME} !-d RewriteCond %{REQUEST\_FILENAME} !-f RewriteRule ^(.\*)\$ index.php/\$1 [QSA,PT,L] </IfModule>

```
# nginx
```

```
location / {
  if (!-e $request_filename)
  {
     rewrite \frac{\sqrt{3}}{3} /index.php;
  }
}
```

```
location \sim \hbox{\rm\thinspace\char'12} .php$ {
  fastcgi_split_path_info ^(.+\.php)(/.+)$;
  fastcgi_pass unix:/var/run/php5-fpm.sock;
  fastcgi_index index.php;
  include fastcgi_params;
  fastcgi_param PATH_INFO $request_uri;
}
```
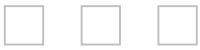

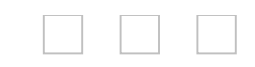

# **5.4**

### file

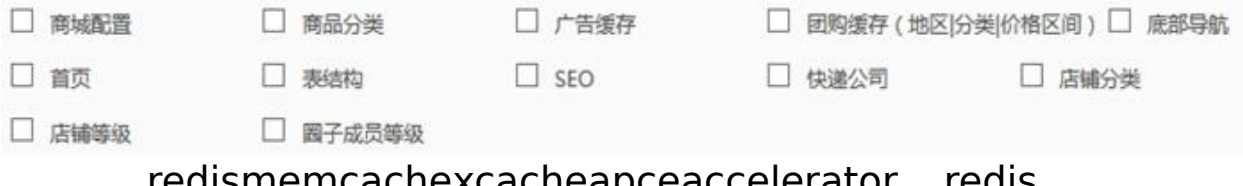

### redismemcachexcacheapceaccelerator redis memcache

## CONFIG(data/config/cofnig.ini.php)[cache][save\_type] redis CONFIG

# file()redismemcachexcacheapceaccelerator \$config['cache']['type'] = 'redis'; memcacheredismemcacheredis # memcached memcached \$config['memcache']['prefix'] = 'nc\_'; // memcached # 1 memcached  $\text{Sconfig}$ ['memcache'][1]['port'] = 11211; // memcached \$config['memcache'][1]['host'] = '192.168.1.13'; // memcachedIP \$config['memcache'][1]['pconnect'] =  $0$ ; // 0()1 # 2 memcached  $\text{Sconfig['memcache']}[2]['\text{port'}] = 11211;$ \$config['memcache'][2]['host'] = '192.168.1.14'; \$config['memcache'][2]['pconnect'] = 0; # N memcached ............................. # redis

\$config['redis']['prefix'] = 'nc\_'; // redis

# redis  $\text{Sconfig['redis']['master']['port'] = 6379;$ \$config['redis']['master']['host'] = '192.168.1.15'; \$config['redis']['master']['pconnect'] = 0;

# redis

\$config['redis']['slave'] = array();

# redis  $\text{Sconfig['redis']['slave']$  = 6379; \$config['redis']['slave']['host'] = '192.168.1.16'; \$config['redis']['slave']['pconnect'] = 0;

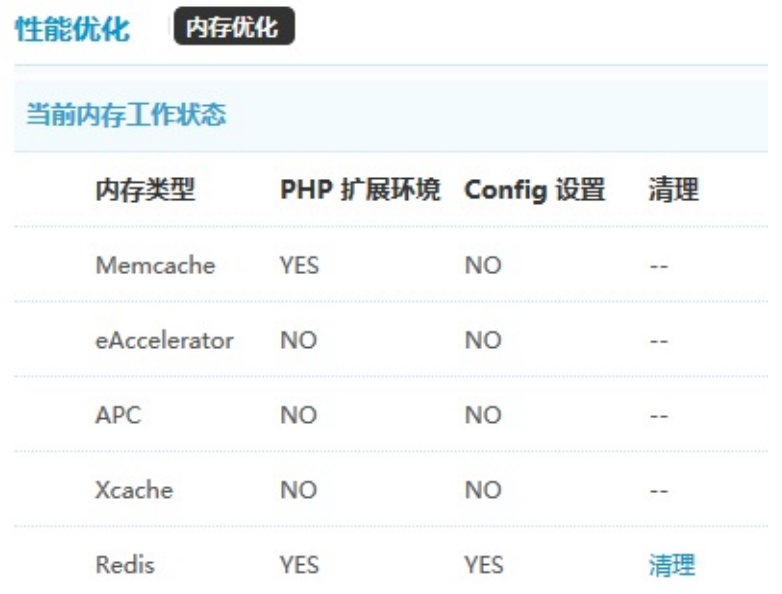

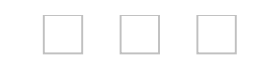

 $\blacksquare$ 

### ID

Copyright ©2009 - 2014 **[shopnc.net](http://www.shopnc.net)**.All rights reserved. Powered By <u>[ShopNC](http://www.shopnc.net)</u>

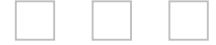

ä,

# **5.5.1**

### xunsearch http://www.xunsearch.com/ CONFIG(data/config/config.ini.php)

```
# true() false()
```
# data\api\xs\app\shopnc.iniserver.index server.search IP

\$config['fullindexer']['open'] = true;

# (shopnc)

\$config['fullindexer']['appname'] = 'shopnc';

## data/api/xs/app/shopnc.ini server.index server.search IP shopnc.ini

#

project.name = shopnc

```
#
project.default_charset = UTF-8
```
# 8383 server.index = 127.0.0.1:8383

# 8384 server.search = 127.0.0.1:8384

#### #

[pk]  $type = id$ 

# ID [goods\_id] type = numeric #

[goods\_name] type = title index = mixed weight  $= 5$ 

### #

[gc\_name] index = mixed weight  $= 3$ 

### #

[brand\_name] index = mixed weight  $= 4$ 

### #

[cate\_1] index = self tokenizer = full

### #

[cate\_2]  $index = self$ tokenizer = full

### #

[cate\_3] index = self tokenizer = full

#### $\#$ ID

[brand\_id]

```
index = self
tokenizer = full
\#ID
[attr_id]
index = self
tokenizer = split(\_)\#ID
[store_id]
index = self
tokenizer = full
\#ID
[area_id]
index = self
tokenizer = full
#
[goods_price]
type = numeric
#
[goods_click]
type = numeric
#
```

```
[goods_salenum]
type = numeric
```
# ID  $[gc_id]$ 

xunsearch

# xunsearch usr/local/xunsearch/bin/xs-ctl.sh -b inet start # /usr/bin/php /wwwroot/html/crontab/index.php xs clear # /usr/bin/php /wwwroot/html/crontab/index.php xs create # 1 /usr/bin/php /wwwroot/html/crontab/index.php xs update

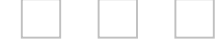

# **5.5.2**

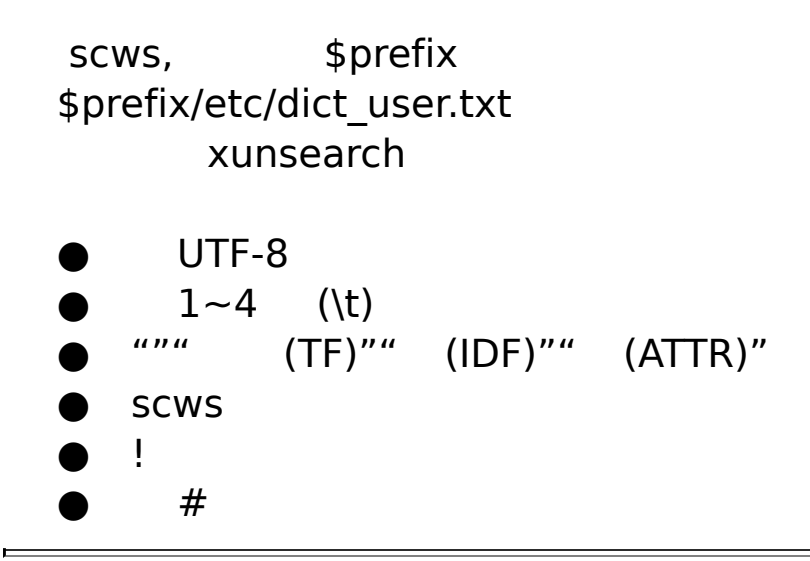

Copyright ©2009 - 2014 **[shopnc.net](http://www.shopnc.net)**.All rights reserved. Powered By <u>[ShopNC](http://www.shopnc.net)</u>
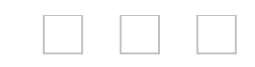

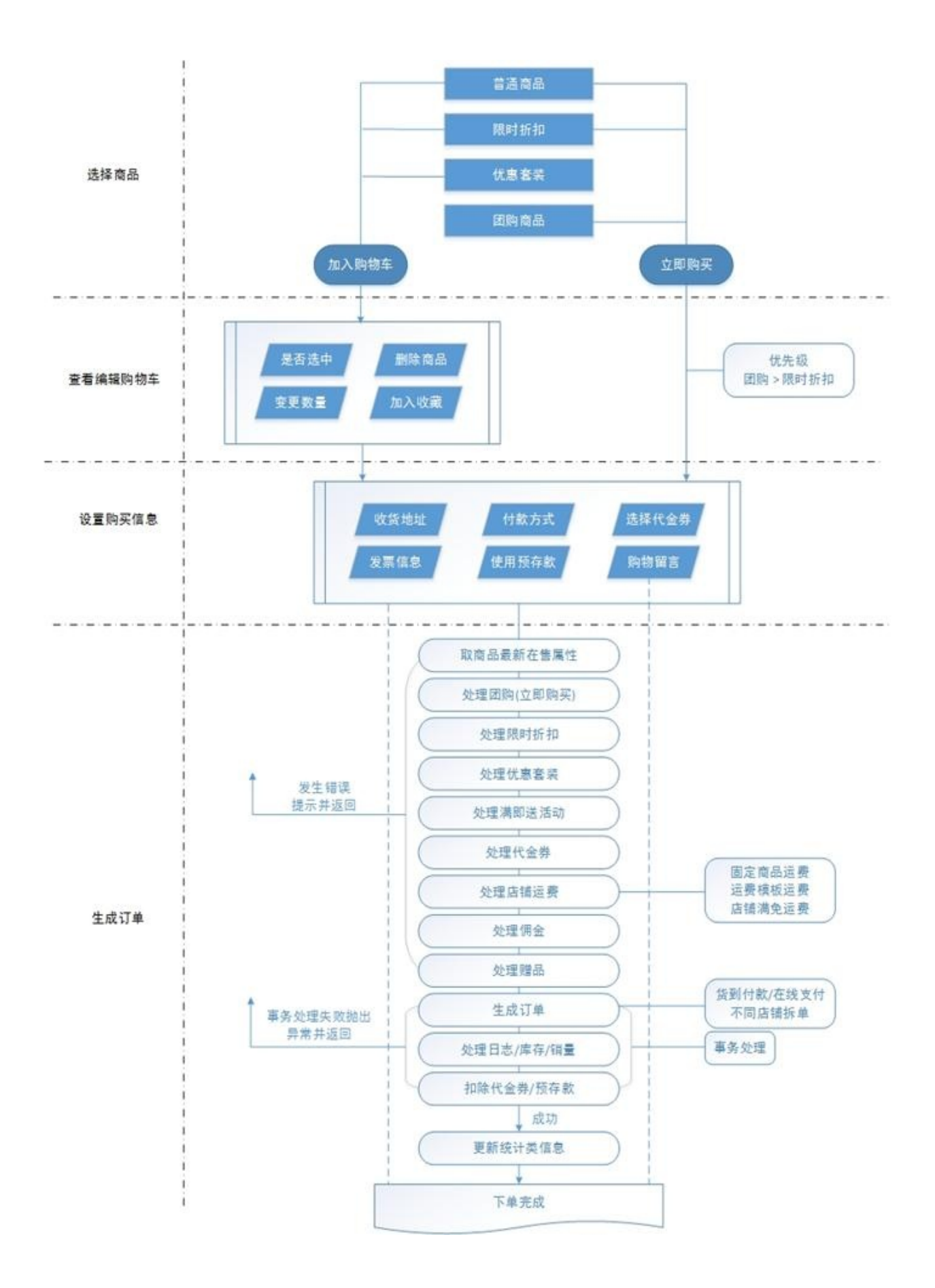

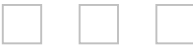

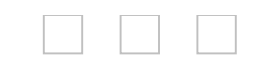

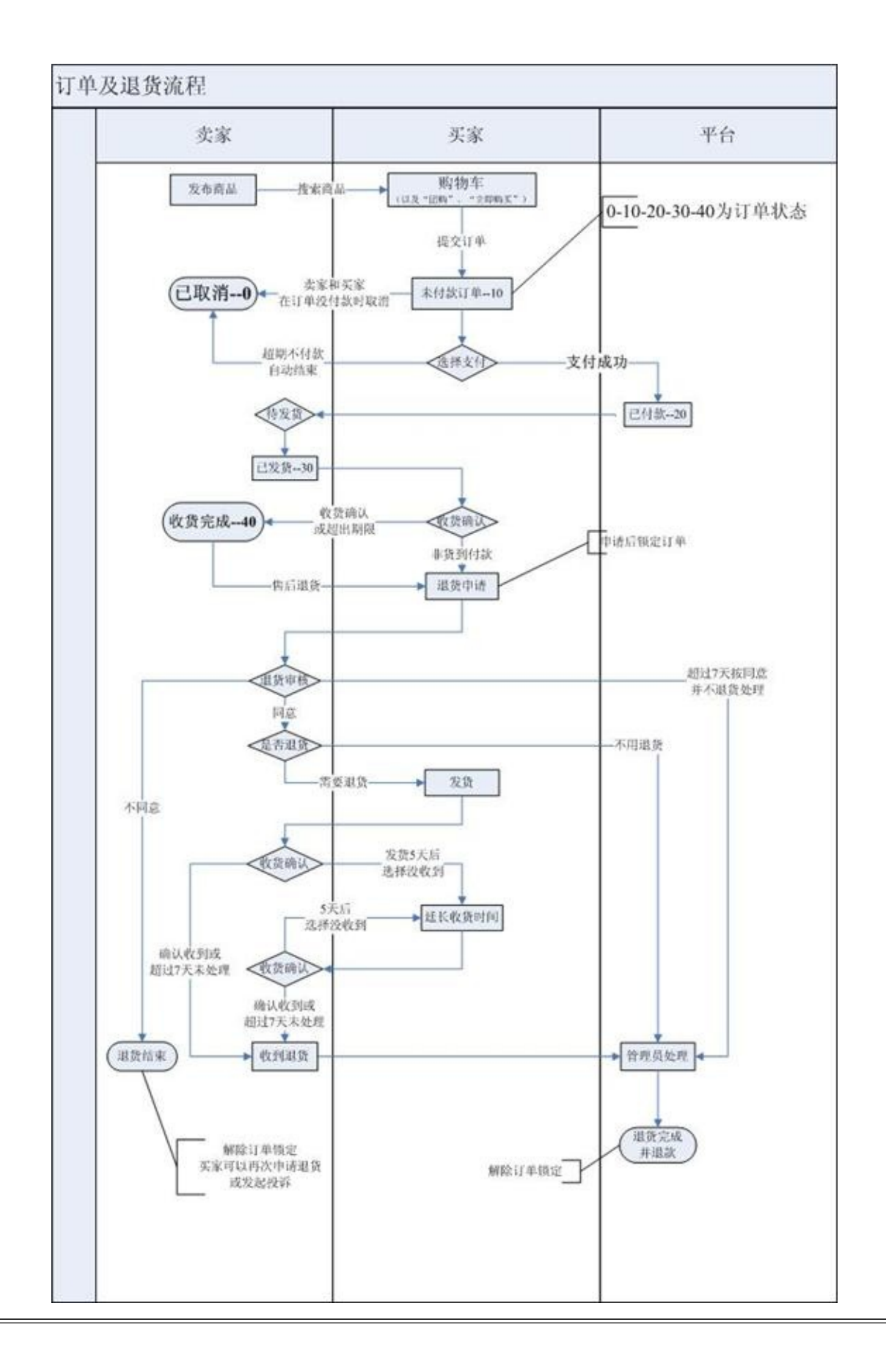

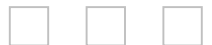

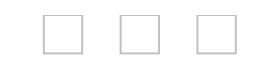

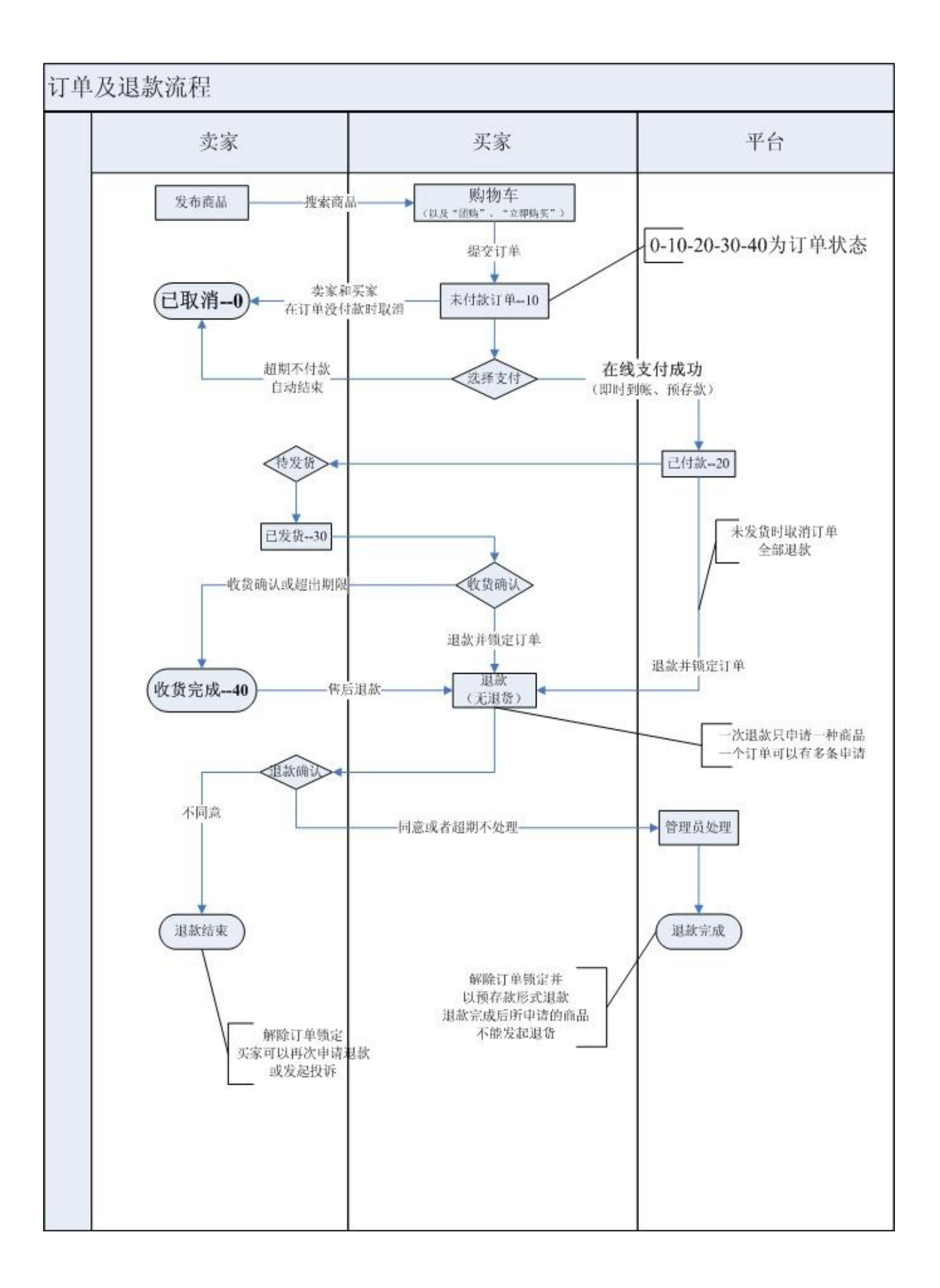

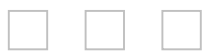

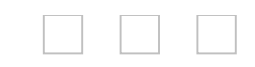

 $\mathbf{r}$ 

## ShopN[Chttp://www.shopnc.net](http://www.shopnc.net) ShopN[Chttp://bbs.shopnc.net](http://bbs.shopnc.net)

Copyright ©2009 - 2014 **[shopnc.net](http://www.shopnc.net)**.All rights reserved. Powered By **[ShopNC](http://www.shopnc.net)** 

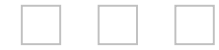

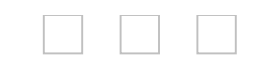

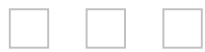

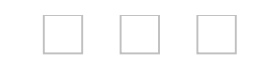

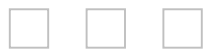

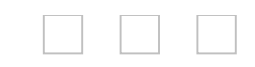

 $\equiv$ 

Copyright ©2009 - 2014 **[shopnc.net](http://www.shopnc.net)**.All rights reserved. Powered By <u>[ShopNC](http://www.shopnc.net)</u>

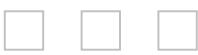

E,

## **3.2.3 CURD**

 $\blacksquare$ 

Copyright ©2009 - 2014 **[shopnc.net](http://www.shopnc.net)**.All rights reserved. Powered By <u>[ShopNC](http://www.shopnc.net)</u>

 $\overline{a}$ 

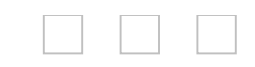

 $\blacksquare$ 

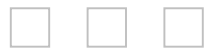

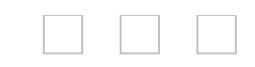

Copyright ©2009 - 2014 **[shopnc.net](http://www.shopnc.net)**.All rights reserved. Powered By <u>[ShopNC](http://www.shopnc.net)</u>

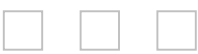

E,

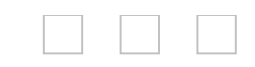

 $\equiv$ 

Copyright ©2009 - 2014 **[shopnc.net](http://www.shopnc.net)**.All rights reserved. Powered By <u>[ShopNC](http://www.shopnc.net)</u>

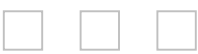

 $\overline{\phantom{0}}$ 

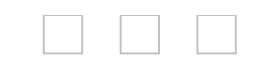

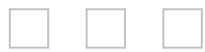